# STARTUP ITEMS AND SHUTDOWN ITEMS FOLDERS FOR **TEXSHOP**

#### RAMÓN M. FIGUEROA-CENTENO

## 1. INTRODUCTION

The BBEdit text editor<sup>[1](#page-0-0)</sup> has among its plethora of features *Startup Items* and Shutdown Items folders in the " $\sim$ /Library/Application Support/BBEdit" folder. For example, any applescript in the *Startup Items* folder gets executed upon BBEdit launching and any other kind of file there gets opened.

Now, such features can be implemented with a preference pane called Do Some-thing When<sup>[2](#page-0-1)</sup> and Applescript applications and scripts included with this document.

#### 2. Installation

Here are detailed instructions to make this work.

- (1) Download and install Do Something When.
- (2) In " $\sim$ /Library/TeXShop" create two folders: Startup Items and Shutdown Items.
- ([3](#page-0-2)) Place the applications Run Startup Items and Run Shutdown Items<sup>3</sup> wherever you want, e.g. in " $\sim /$ Library/TeXShop".
- (4) Open the Do Something When preference pane in the System Preferences (see Figure [1\)](#page-1-0).
	- (a) Set it to Automatically Run on Login and start it.
	- (b) Create and save an item that launches Run Startup Items when TeXShop launches.
	- (c) Create and save an item that launches Run Shutdown Items when TeXShop quits.
- (5) Place applescripts and files in the Startup Items and Shutdown Items

<span id="page-0-0"></span><sup>1</sup><http://www.barebones.com/>

<span id="page-0-2"></span><span id="page-0-1"></span> $^{2}$ <http://www.azarhi.com/Projects/DSW/>

<sup>3</sup>These are simple applescripts that were saved as application bundles and inside them the Info.plist had the property LSUIElement set to 1, so that they do not appear in the Dock when launched.

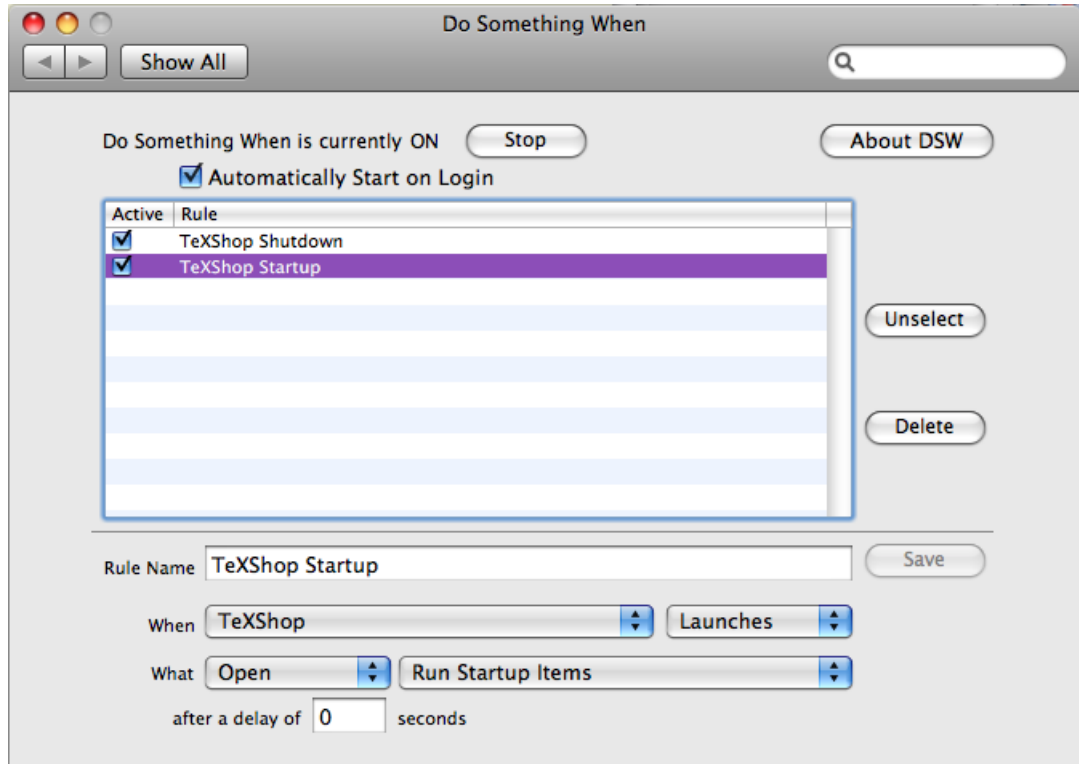

Figure 1. Do Something When

### <span id="page-1-0"></span>3. Usage

You can now put aliases to documents you are working on in the Startup items folder and they will open every time TeXShop starts, also aliases to helper applications and scripts.

## 4. NOTES ON WRITING SCRIPTS

Here are some example scripts<sup>[4](#page-1-1)</sup>. First, one, for the *Startup Items* folder, that launches Claus Gerhart's  $Flashmode^5$  $Flashmode^5$  and brings  $TeXShop$  to the foreground (an alias to Flashmode would not only launch it but bring it to the foreground).

```
try
```
tell application "Flashmode" ignoring application responses

<span id="page-1-1"></span><sup>4</sup>These sample scripts and some other simple ones are included.

<span id="page-1-2"></span><sup>5</sup><http://www.math.uni-heidelberg.de/studinfo/gerhardt/Flashmode/>.

```
activate
 end ignoring
 end tell
 tell application "TeXShop"
 ignoring application responses
   activate
  end ignoring
 end tell
end try
```
The key observation is the usage of **ignoring** application responses, otherwise bad things can happen (e.g., spinning beach balls).

Now, here is one, for the *Shutdown Items* folder, that quits Flashmode if it was running. It is complicated due the fact that if Flashmode is watching a document you should not just quit it.

```
tell application "System Events"
set ep to (name of every process whose name contains "Flashmode")
if (count of ep) = 1 then
 if item 1 of ep as string is "Flashmode" then
   ignoring application responses
    tell application "Flashmode" to quit
   end ignoring
  return
 end if
end if
try
 do shell script "rm ~/Library/Flashmode/../Flashmode-TS/Activity/Flashmode*"
end try
end tell
```
### 5. Limitations

The items in *Shutdown Items* are executed or opened after *TeXShop* has quit, not before it is about to quit. So, for example, it is impossible to run a script on shutdown that refers to the documents that were opened in TeXShop to clean the auxiliary files. Such a feature would have to be part of TeXShop.

E-mail address: ramonf@hawaii.edu